**Easy Hot Key Crack [Updated] 2022**

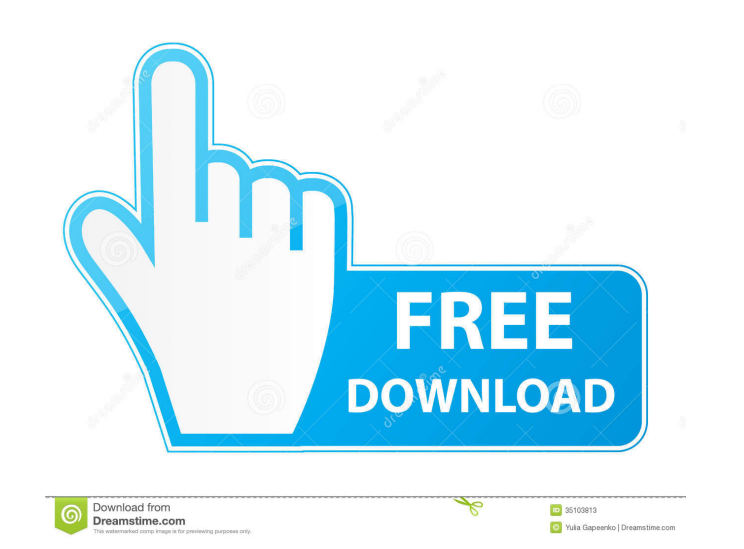

### **Easy Hot Key Crack+ Activation PC/Windows**

Quickly control your computer with custom hotkeys. With Easy Hot Key, you can assign a custom shortcut to any of the following actions: Close all Windows, access the Display Settings window, control audio/video playback, h eBay, Wikipedia or YouTube using a browser, open the Control Panel, insert texts into a document, log off, reboot your computer or shutdown it. Key Features: Easily Add New Keys: Define a custom shortcut for any of the abo hotkey, a label is provided on the quick list next to the hotkey name. Customize Keys List: Adjust the size of the list by dragging the scroll bar to the right of the list. Quickly View Your List: To quickly view your hotk actions that you assign custom keys to are automatically added to your "Shortcuts" shortcut list. Dynamic "Name" Changing: A custom key name is automatically assigned to each shortcut that you add. Hotkey Keyboard Layout: possible to move keys from one shortcut to another. Documentation: Go to the Support page for more information. Installation 1. Download and extract the downloaded file, after that rename the folder to a name you like. 2. instructions in order to complete the installation process. 4. Double-click the file to open the program. 5. To see the names of the shortkeys assigned to a specific action, click on the desired action in the program windo program window and then click on the "Remove" button. 8. To add a key to the "Shortcuts" shortcut list, click on the "Add to Shortcuts" button and then select

Keyboard Macro recorder software for recording your keyboard shortcuts and exporting to keystroke file or text file. Keystroke recording includes: (1) Pressing keys on your keyboard. (2) Long-pressing keys on your keyboard record your mouse clicks and keyboard shortcuts to keystroke files. Macros are saved in text or keystroke format. (1) Click mouse to add a mouse macro. (2) Record macros by pressing keys or clicking mouse buttons on your k file. (5) Export keystroke files to Word or Excel. (6) Export keystroke files to TextPad, Notepad or Notepad++. (7) Enable Long-press recording. (8) Enable mouse scroll recording. (9) Danable mouse scroll recording. (10) M tracking mode. (13) Enable display color. (14) Enable display feedback mode. (15) Enable macro recording, by clicking mouse. (16) Pressing F5, Ctrl+Alt+Del keys to resume Macros. (17) On Mac OS X, press Shift+Command+Num+C Supports Mac OS X 10.5 and Windows XP. Keyboard Macros Recorder software - Record keyboard or mouse shortcuts to keystroke files. Macros are saved in text or keystroke format. (1) Click mouse to add a mouse macro. (2) Reco keystroke format. (4) Record keyboard or mouse shortcut to keystroke file. (5) Export keystroke files to Word or Excel. (6) Export keystroke files to TextPad, Notepad or Notepad++. (7) Enable Long-press recording. (8) Enab right. (11) Enable mouse repeat mode: press, hold or repeat. ( 77a5ca646e

## **Easy Hot Key Crack+ Keygen For (LifeTime) [32|64bit]**

## **Easy Hot Key Activator**

With an almost self-explanatory name, Easy Hot Key is a simple yet efficient piece of software that provides you with extended lists of actions and an easy way to associate hotkeys for each of them. Easy to install and eve compact main window with a functional black-themed user interface. Associating hotkeys for various actions is by no means a difficult task, as you only need to click the designated plus-shaped button, define the actual key you should know that the app enables you to set hotkeys for the following actions: close all windows, access the display settings window, control audio/video playback, hide individual windows, access Window's default date shortcuts, access its primary controls, open websites and even search the Internet by opening windows for Google, Amazon, eBay, Wikipedia and YouTube, just to name a few. Easy Hot Key is also rather competent when it comes well as for shutting down Windows. Key combinations and hotkey for advanced actions All in all, Easy Hot Key is a simplistic app that aims to improve your workflow by providing you an user-friendly environment and a quick you're online, your bandwidth is being shared by all other people connected to the Internet. The average broadband connection speeds are around 10 Mbit/s. On a fast connection, you get 50-80 Mbit/s. [Sure, Speed Booster is maximum performance out of your Internet connection.] Speed Booster doesn't only protect your computer from future losses of speed, it will also save you money. If you don't take full advantage of your connection, your ISP data you can download and upload. Speed Booster reduces your bandwidth consumption by up to 80% and

# **What's New In Easy Hot Key?**

Easy Hot Key is a lightweight and easy-to-use software that provides you with the ability to assign hotkeys for advanced Windows 10 tasks and actions. It provides you with the possibility to assign keyboard shortcuts for d homepage and even open specified file via specified shortcut. It can also be used to quickly access system settings, control volume, lock the screen, control your audio/video playback and shutdown your Windows, all of whic hotkeys for advanced Windows 10 tasks and actions. It provides you with the possibility to assign keyboard shortcuts for displaying and hiding Windows, open specific website via specified shortcut, open Internet Explorer w settings, control volume, lock the screen, control your audio/video playback and shutdown your Windows, all of which is easy to perform. Easy Hot Key Description Easy Hot Key is a lightweight and easy-to-use software that possibility to assign keyboard shortcuts for displaying and hiding Windows, open specific website via specified shortcut, open Internet Explorer with specified homepage and even open specified file via specified shortcut. and shutdown your Windows, all of which is easy to perform. Easy Hot Key is a lightweight and easy-to-use software that provides you with the ability to assign hotkeys for advanced Windows 10 tasks and actions. It provides specified shortcut, open Internet Explorer with specified homepage and even open specified file via specified shortcut. It can also be used to quickly access system settings, control your audio/video playback and shutdown Key yet. If you would like to submit a review please visit our Review Page. 4.65 out of 5 1.4K Software Downloads Today Easy Hot Key - 290 ratings About Easy Hot Key is a lightweight and easy-to-use software that provides with the possibility to assign keyboard shortcuts for displaying and hiding Windows, open specific website via specified shortcut, open Internet Explorer with specified homepage and even open specified file via specified s

# **System Requirements For Easy Hot Key:**

-Minimum: OS: Windows 7/8/10 Processor: Intel Core i3 3.0 GHz / AMD Athlon II X4 620 Memory: 4 GB Graphics: DirectX 10 compatible video card DirectX: Version 11 Hard Drive: 1 GB Sound: DirectX compatible sound card Additio that there is no 'unlocked all' list or any way to guarantee that you will be able to find

<https://formacionendeporte.es/combinezm-crack> <https://myfairytale.blog/wp-content/uploads/2022/06/Shorts.pdf> <https://prepexpihumbdolney.wixsite.com/stavinexprop::stavinexprop:jjvQGbJpA8:prepexpihumbdolneyburfall@yahoo.com/post/plain-language-analysis-tool-crack-free-registration-code-download> <https://softhicatiram.wixsite.com/tranerchrischar/post/super-prize-picture-crack-for-windows> <https://connectingner.com/2022/06/06/searchit-crack-with-key-download-for-pc-updated-2022/> <http://yarekhorasani.ir/?p=188460> <https://fantasyartcomics.com/2022/06/06/ewriter-html-compiler-crack-with-registration-code-free-for-windows-final-2022/> <https://gretchenscannon.com/2022/06/06/moviegate-2-2-0-0-crack-download-win-mac-april-2022/> <https://bramshawbv.com/?p=28998> <https://thingsformymotorbike.club/stplayer-crack-registration-code-free/>